## Package 'vfprogression'

May 24, 2019

Type Package

Title Visual Field (VF) Progression Analysis and Plotting Methods

Version 0.7.1

Date 2019-05-21

Author Tobias Elze, Dian Li (documentation), Eun Young Choi (QC)

Maintainer Dian Li<lidian@zju.edu.cn>

Description Realization of published methods to analyze visual field (VF) progression. Introduction to the plotting methods (designed by author TE) for VF output visualization. A sample dataset for two eyes, each with 10 follow-ups is included. The VF analysis methods could be found in -- Musch et al. (1999) <doi:10.1016/S0161-6420(99)90147-1>, Nouri-Mahdavi et at. (2012) <doi:10.1167/iovs.11- 9021>, Schell et at. (2014) <doi:10.1016/j.ophtha.2014.02.021>, Aptel et al. (2015) <doi:10.1111/aos.12788>.

License GPL  $(>= 2)$ 

Encoding UTF-8

LazyData true

RoxygenNote 6.1.1

**Depends**  $R (= 2.10)$ 

Imports stats, grDevices, graphics

NeedsCompilation no

Repository CRAN

Date/Publication 2019-05-24 15:00:02 UTC

### R topics documented:

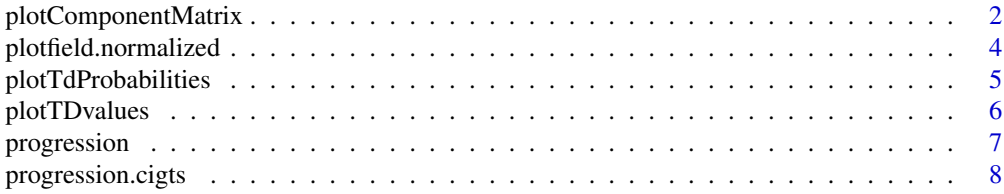

#### <span id="page-1-0"></span>2 plotComponentMatrix

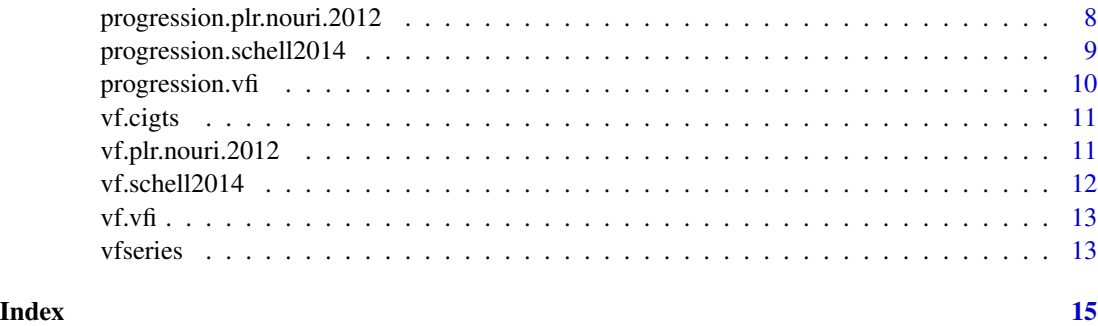

plotComponentMatrix *General plotting function for multiple 24-2 or 30-2 visual field measurements together:*

#### Description

plotComponentMatrix plots the following 24-2 or 30-2 visual field measurement: sensitivity, TD, TD prob, PD, and PD prob:

#### Usage

```
plotComponentMatrix(componentmatrix, ncomp = ncol(componentmatrix),
 plot.ncols = 5, plot.nrows = NULL,
 plot.annot.topleft.function = toString,
 plot.annot.bottomleft.function = function(i) NULL,
  globaltitle = sprintf("k = %i", ncol(componentmatrix)),
  globalannotright = NULL,
  zmin = -ceiling(max(abs(c(min(componentmatrix),
 max(component matrix)))), zmax = -zmin,
  color.pal = colorRampPalette(c("red", "white", "blue"), space =
  "Lab")(256), td.probabilities = FALSE,
  show.colorbar = !td.probabilities, titleheight = 0.2, ...)
```
#### Arguments

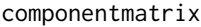

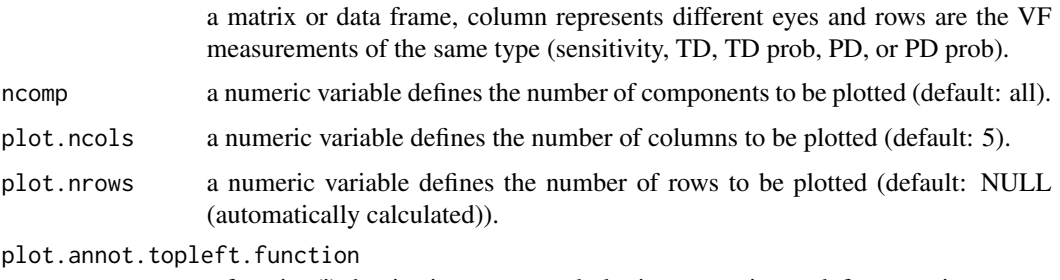

a function(i) that is given to any subplot i to create its top left annotation.

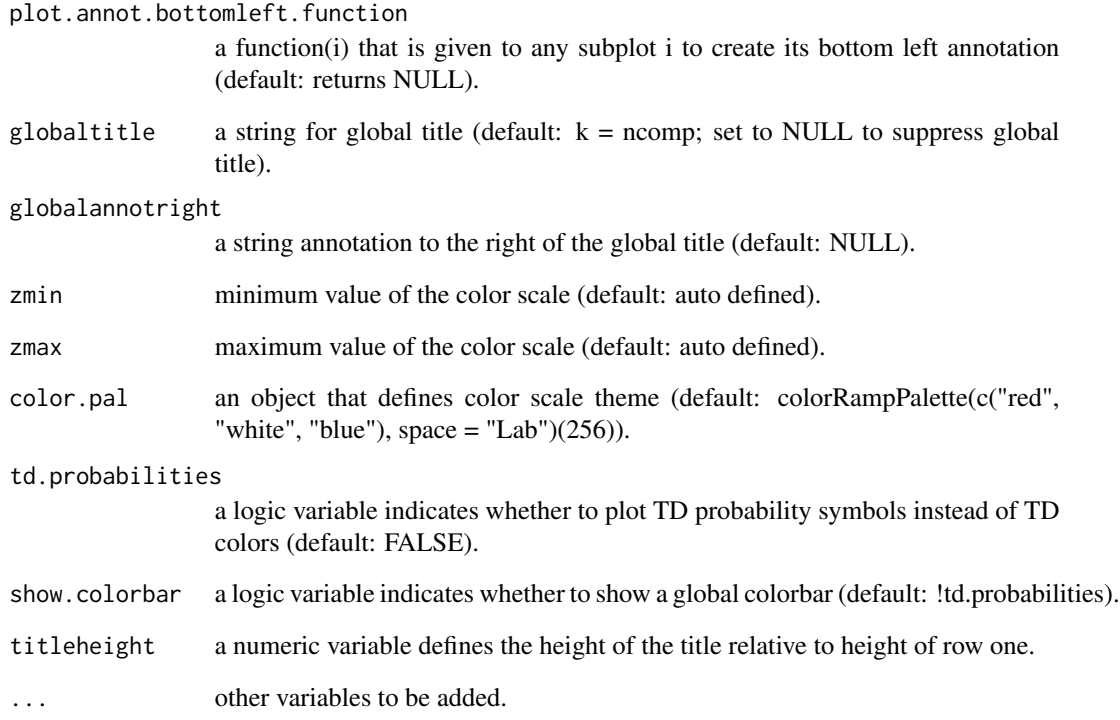

#### Value

heatmap for sensitivity, TD and PD input. Value plot for TD prob and PD prob input.

```
data(vfseries)
componentmatrix = t(vfseries[1:10, grepl('^s[0-9]+', colnames(vfseries))])
globaltitle = paste("Sensitivities, k = ", ncol(componentmatrix), sep = '')
plotComponentMatrix(componentmatrix, globaltitle = globaltitle)
componentmatrix = t(vfseries[1:10, grepl('^td[0-9]+', colnames(vfseries))])
globaltitle = paste("TDs, k = ", ncol(componentmatrix), sep = '')
plotComponentMatrix(componentmatrix, globaltitle = globaltitle)
componentmatrix = t(vfseries[1:10, grepl('^pd[0-9]+', colnames(vfseries))])
globaltitle = paste("PDs, k = ", ncol(componentmatrix), sep = '')
plotComponentMatrix(componentmatrix, globaltitle = globaltitle)
componentmatrix = t(vfseries[1:10, grepl('^tdp[0-9]+', colnames(vfseries))])
globaltitle = paste("TD Probs, k = ", ncol(componentmatrix), sep = '')
plotComponentMatrix(componentmatrix, globaltitle = globaltitle, td.probabilities = TRUE)
componentmatrix = t(vfseries[1:10, grepl('^pdp[0-9]+', colnames(vfseries))])
globaltitle = paste("PD Probs, k = ", ncol(componentmatrix), sep = '')
plotComponentMatrix(componentmatrix, globaltitle = globaltitle, td.probabilities = TRUE)
```
<span id="page-3-0"></span>plotfield.normalized *Single plotting function for one 24-2 or 30-2 visual field measurement:*

#### Description

plotfield.normalized plots the following 24-2 or 30-2 visual field measurement: sensitivity, TD, TD prob, PD, and PD prob:

#### Usage

```
plotfield.normalized(eigenfields, component = 1,
  zmin = -max(abs(c(min(eigenfields), max(eigenfields)))),
  zmax = max(abs(c(min(eigenfields), max(eigenfields)))),
  color.pal = colorRampPalette(c("red", "white", "blue"), space =
  "Lab")(256), show.colorbar = TRUE, topleftannotation = NULL,
  bottomleftannotation = NULL, labelcex = 2, ...)
```
#### Arguments

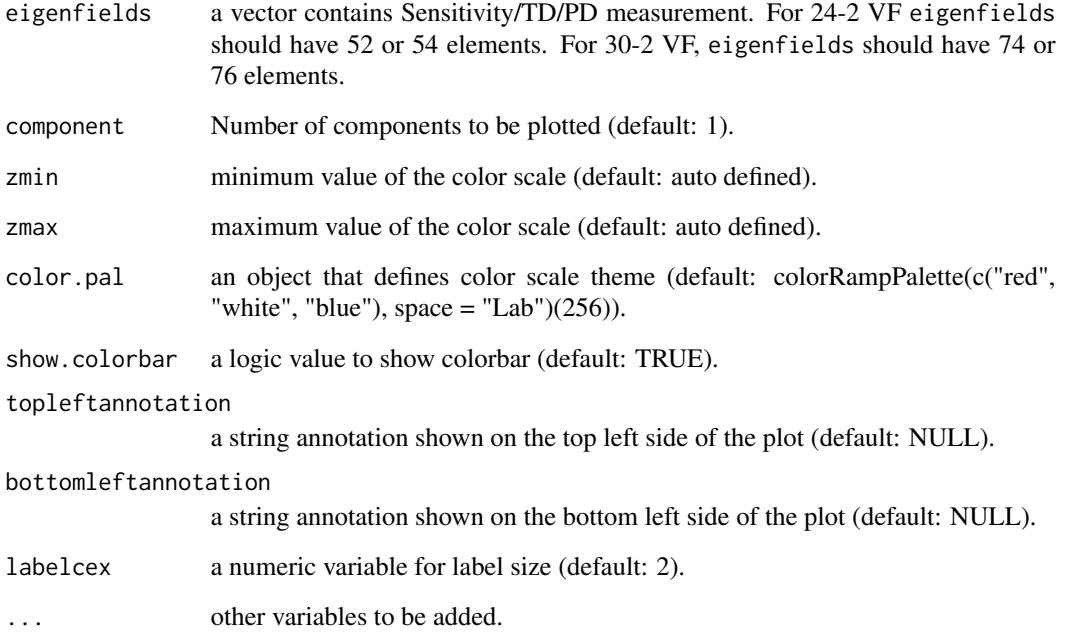

#### Value

heatmap for sensitivity, TD and PD input

#### <span id="page-4-0"></span>plotTdProbabilities 5

#### Examples

```
data(vfseries)
eigenfields = t(vfseries[1, grepl('^s[0-9]+', colnames(vfseries))])
plotfield.normalized(eigenfields)
title(main = "Sensitivity", line = 3)
eigenfields = t(vfseries[1, grepl('^td[0-9]+', colnames(vfseries))])
plotfield.normalized(eigenfields)
title(main = "Total Deviation", line = 3)
eigenfields = t(vfseries[1, grepl('^pd[0-9]+', colnames(vfseries))])
plotfield.normalized(eigenfields)
title(main = "Pattern Deviation", line = 3)
```
plotTdProbabilities *Value plotting function for 24-2 or 30-2 visual field measurement:*

#### Description

plotTdProbabilities plots the following 24-2 or 30-2 visual field measurement: TD probs, and PD probs:

#### Usage

```
plotTdProbabilities(tdprob, cex = 2, rectangle.color = "black",
  rectangle.width = 0.16, margins = c(2, 1, 2, 2) + 0.1, ...)
```
#### Arguments

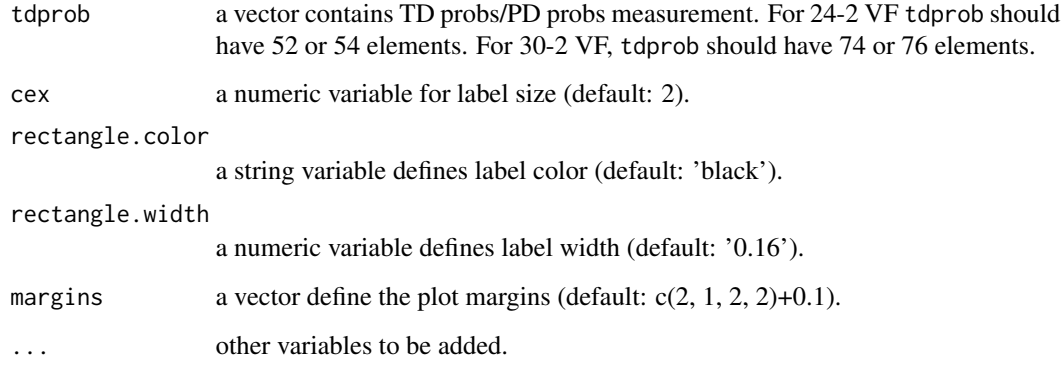

#### Value

value plot for TD prob and PD prob input.

#### Examples

```
data(vfseries)
tdprob = t(vfseries[1, grepl('^tdp[0-9]+', colnames(vfseries))])
plotTdProbabilities(tdprob)
title(main = "Total Deviation Probability", line = 3)
tdprob = t(vfseries[1, grepl('^pdp[0-9]+', colnames(vfseries))])
plotTdProbabilities(tdprob)
title(main = "Pattern Deviation Probability", line = 3)
```
plotTDvalues *Value plotting function for 24-2 or 30-2 visual field measurement:*

#### Description

plotTDvalues plots the following 24-2 or 30-2 visual field measurement: sensitivity, TD, and PD:

#### Usage

```
plotTDvalues(tds, cex.tds = 1, textcolor = function(x) "black",
  show.lines = T, ...)
```
#### Arguments

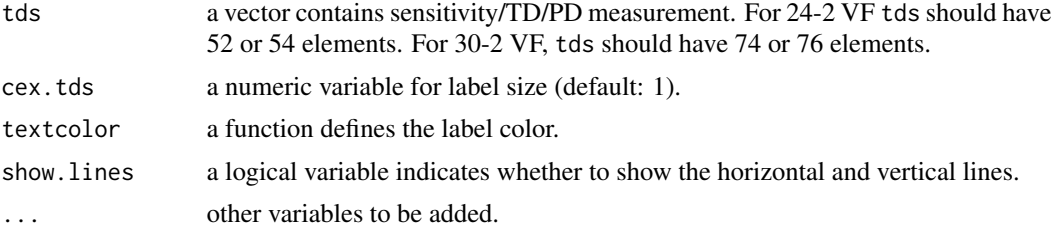

#### Value

value plot for sensitivity, TD and PD input.

```
data(vfseries)
tds = t(vfseries[1, grepl('^s[0-9]+', colnames(vfseries))])
plotTDvalues(tds)
title(main = "Sensitivity", line = 3)
tds = t(vfseries[1, grepl('^td[0-9]+', colnames(vfseries))])
plotTDvalues(tds)
title(main = "Total Dviation", line = 3)
tds = t(vfseries[1, grepl('^pd[0-9]+', colnames(vfseries))])
plotTDvalues(tds)
title(main = "Pattern Dviation", line = 3)
```
<span id="page-5-0"></span>

<span id="page-6-0"></span>

#### Description

progression returns the progression criterion with four methods. plr.nouri.2012, vfi, schell2014, cigts

#### Usage

```
progression(vfseries, method = c("plr.nouri.2012", "vfi", "schell2014",
  "cigts"))
```
#### Arguments

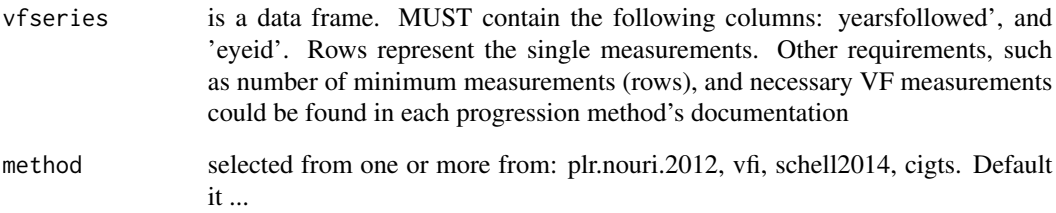

#### Value

"stable", "worsening", or "improving" of measurements in measmatrix

#### See Also

<https://www.ncbi.nlm.nih.gov/pmc/articles/PMC4495761/>

```
data(vfseries)
progression(vfseries)
progression(vfseries[vfseries$eyeid == 1,])
progression(vfseries[vfseries$eyeid == 2,])
progression(vfseries, method=c("cigts"))
```
<span id="page-7-0"></span>progression.cigts *CIGTS VF progression*

#### Description

progression.cigts returns the progression of visual field test based on 52 or 54 total deviation probabilities (tdp). CIGTS VF progression (Musch et al., 1999).

#### Usage

```
progression.cigts(measmatrix)
```
#### Arguments

```
measmatrix is a data frame. MUST contain the following columns: 52/54 TD probs (column
                  names MUST be 'tdp1' \sim 'tdp52' or 'tdp1' \sim 'tdp54'), 'yearsfollowed', and
                  'eyeid'. Rows represent the single measurements. The minimum measurements
                  (rows) is 5.
```
#### Value

"stable", "worsening", or "improving" of measurements in measmatrix. Note: If a VF series is temporarily improving and temporarily worsening, it is assumed to be "stable" overall

#### References

[http://www.aaojournal.org/article/S0161-6420\(99\)90147-1/abstract](http://www.aaojournal.org/article/S0161-6420(99)90147-1/abstract)

#### Examples

```
data(vf.cigts)
colnames(vf.cigts)
progression.cigts(vf.cigts)
progression.cigts(vf.cigts[vf.cigts$eyeid == 1,])
progression.cigts(vf.cigts[vf.cigts$eyeid == 2,])
```
progression.plr.nouri.2012

*Nouri-Mahdavi 2012 VF progression*

#### Description

progression.plr.nouri.2012 returns the progression criterion, using Pointwise Linear Regression (PLR) progression detection method according to Nouri-Mahdavi et al. (2012).

#### <span id="page-8-0"></span>Usage

```
progression.plr.nouri.2012(measmatrix)
```
#### Arguments

```
measmatrix is a data frame. MUST contain the following columns: 52/54 TD (column
                 names MUST be 'td1' ~ 'td52' or 'td1' ~ 'td54'), 'yearsfollowed', and 'eyeid'.
                 Rows represent the single measurements. The minimum measurements (rows)
                 is 3.
```
#### Value

"stable", "worsening", or "improving" of measurements in measmatrix

#### See Also

<https://www.ncbi.nlm.nih.gov/pubmed/22427560/>

#### Examples

```
data(vf.plr.nouri.2012)
colnames(vf.plr.nouri.2012)
progression.plr.nouri.2012(vf.plr.nouri.2012)
progression.plr.nouri.2012(vf.plr.nouri.2012[vf.plr.nouri.2012$eyeid == 1,])
progression.plr.nouri.2012(vf.plr.nouri.2012[vf.plr.nouri.2012$eyeid == 2,])
```

```
progression.schell2014
```

```
Schell 2014 VF progression
```
#### Description

progression.schell2014 returns the progression criterion after Schell et al. 2014, which is essentially like CIGTS but with MD, and only one follow-up is enough to confirm progression.

#### Usage

```
progression.schell2014(measmatrix)
```
#### Arguments

measmatrix is a data frame. MUST contain the following columns: 'md' (mean deviation) and 'eyeid'. Rows represent the single measurements. The minimum measurements (rows) is 4.

#### Value

"stable", "worsening", or "improving" of measurements in measmatrix. Note: If a VF series is temporarily improving and temporarily worsening, it is assumed to be "stable" overall

#### See Also

<https://www.ncbi.nlm.nih.gov/pmc/articles/PMC4495761/>

#### Examples

```
data(vf.schell2014)
colnames(vf.schell2014)
progression.schell2014(vf.schell2014)
progression.schell2014(vf.schell2014[vf.schell2014$eyeid == 1,])
progression.schell2014(vf.schell2014[vf.schell2014$eyeid == 2,])
```
progression.vfi *progression according to VFI (significant slope, p<=0.05)*

#### Description

progression.vfi returns the progression criterion used in Aptel et al. (2015).

#### Usage

```
progression.vfi(measmatrix)
```
#### Arguments

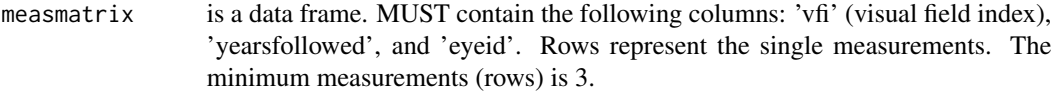

#### Value

"stable", "worsening", or "improving" of measurements in timepoints

#### See Also

<https://www.ncbi.nlm.nih.gov/pubmed/26095771/>

```
data(vf.vfi)
colnames(vf.vfi)
progression.vfi(vf.vfi)
progression.vfi(vf.vfi[vf.vfi$eyeid == 1,])
progression.vfi(vf.vfi[vf.vfi$eyeid == 2,])
```
<span id="page-9-0"></span>

<span id="page-10-0"></span>

#### **Description**

Data

#### Usage

data(vf.cigts)

#### Format

A data frame sample for CIGTS progression method, which includes visual field related measurement for two eyes, each with 10 follow-ups. Rows represent the single measurements.

#### Source

eyeid eyeid, labeled as 1,2... for different eyes.

yearsfollowed follow-up years. The minimum measurements /rows for one eye is 5.

tdp1-tdp54 52 total deviation probability, or 'tdp' measurements. The minimum measurements, or rows for one eye is 5. ...

#### Examples

```
data(vf.cigts)
colnames(vf.cigts)
progression.cigts(vf.cigts)
progression.cigts(vf.cigts[vf.cigts$eyeid == 1,])
progression.cigts(vf.cigts[vf.cigts$eyeid == 2,])
```
vf.plr.nouri.2012 *Combined Visual Field Series for General Progression Method*

#### **Description**

Data

#### Usage

data(vf.plr.nouri.2012)

#### Format

A data frame sample for Pointwise Linear Regression (PLR) method according to Nouri-Mahdavi 2012 progression, which includes visual field related measurement for two eyes, each with 10 follow-ups. Rows represent the single measurements.

<span id="page-11-0"></span>eyeid eyeid, labeled as 1,2... for different eyes

yearsfollowed follow-up years. The minimum measurements, or rows, for one eye is 3

td1-td54 52 total deviation, or 'td' measurements. The minimum measurements, or rows, for one eye is 3 ...

#### Examples

```
data(vf.plr.nouri.2012)
colnames(vf.plr.nouri.2012)
progression.plr.nouri.2012(vf.plr.nouri.2012)
progression.plr.nouri.2012(vf.plr.nouri.2012[vf.plr.nouri.2012$eyeid == 1,])
progression.plr.nouri.2012(vf.plr.nouri.2012[vf.plr.nouri.2012$eyeid == 2,])
```
vf.schell2014 *Combined Visual Field Series for General Progression Method*

#### Description

Data

#### Usage

data(vf.schell2014)

#### Format

A data frame sample for progression method by Schell et al. 2014, which includes visual field related measurement for two eyes, each with 10 follow-ups. Rows represent the single measurements.

#### Source

eyeid eyeid, labeled as 1,2... for different eyes.

md mean deviation measurements. The minimum measurements, or rows, for one eye is 4. ...

```
data(vf.schell2014)
colnames(vf.schell2014)
progression.schell2014(vf.schell2014)
progression.schell2014(vf.schell2014[vf.schell2014$eyeid == 1,])
progression.schell2014(vf.schell2014[vf.schell2014$eyeid == 2,])
```
<span id="page-12-0"></span>

#### Description

Data

#### Usage

data(vf.vfi)

#### Format

A data frame for CIGTS progression example, which includes visual field related measurement for two eyes each with 10 follow-ups.

#### Source

eyeid eyeid, labeled as 1,2... for different eye groups.

yearsfollowed follow-up years. The minimum measurements, or rows, for one eye is 3.

vfi visual field index. The minimum measurements, or rows, for one eye is 3. ...

#### Examples

data(vf.vfi) colnames(vf.vfi) progression.vfi(vf.vfi) progression.vfi(vf.vfi[vf.vfi\$eyeid == 1,]) progression.vfi(vf.vfi[vf.vfi\$eyeid == 2,])

vfseries *Combined Visual Field Series for General Progression Method*

#### Description

Data

#### Usage

data(vfseries)

#### Format

A data frame sample including the following visual field related measurement for two eyes, each with 10 follow-ups.

14 vfseries

#### Source

eyeid eyeid, labeled as 1,2... for different eyes.

nvisit number of visits.

yearsfollowed follow-up years.

distprev to be updated.

age in years.

righteye 1 as right eye, 0 as left eye.

malfixrate VF test malfixation rate.

ght glaucoma hemifield test result.

vfi visual field index.

md mean deviation.

mdprob mean deviation probability.

psd pattern standard deviation.

psdprob pattern standard deviation probability.

s1-s54 52 sensitivity measurements.

td1-td54 52 total deviation measurements.

tdp1-tdp54 52 total deviation probability measurements.

pdp1-pdp54 52 pattern deviation probability measurements. ...

```
data(vfseries)
progression(vfseries)
progression(vfseries[vfseries$eyeid == 1,])
progression(vfseries[vfseries$eyeid == 2,])
progression(vfseries, method=c("cigts"))
progression.cigts(vfseries)
progression(vfseries, method=c('plr.nouri.2012', 'schell2014', 'vfi'))
```
# <span id="page-14-0"></span>Index

vf.vfi, [13](#page-12-0) vfseries, [13](#page-12-0)

∗Topic datasets vf.cigts, [11](#page-10-0) vf.plr.nouri.2012, [11](#page-10-0) vf.schell2014, [12](#page-11-0) vf.vfi, [13](#page-12-0) vfseries, [13](#page-12-0) plotComponentMatrix, [2](#page-1-0) plotfield.normalized, [4](#page-3-0) plotTdProbabilities, [5](#page-4-0) plotTDvalues, [6](#page-5-0) progression, [7](#page-6-0) progression.cigts, [8](#page-7-0) progression.plr.nouri.2012, [8](#page-7-0) progression.schell2014, [9](#page-8-0) progression.vfi, [10](#page-9-0) vf.cigts, [11](#page-10-0) vf.plr.nouri.2012, [11](#page-10-0) vf.schell2014, [12](#page-11-0)